# **100% Money Back**

**Vendor:** Oracle

**Exam Code:** 1z0-147

**Exam Name:** Oracle9i program with pl/sql

**Version:** Demo

#### **QUESTION 1**

What can you do with the DBMS\_LOB package?

- A. Use the DBMS\_LOB.WRITE procedure to write data to a BFILE.
- B. Use the DBMS\_LOB.BFILENAME function to locate an external BFILE.
- C. Use the DBMS\_LOB.FILEEXISTS function to find the location of a BFILE.
- D. Use the DBMS\_LOB.FILECLOSE procedure to close the file being accessed.

#### **Correct Answer:** D

#### **QUESTION 2**

Examine this procedure: CREATE OR REPLACE PROCEDURE ADD PLAYER (V ID IN NUMBER, V\_LAST\_NAME VARCHAR2) IS BEGIN INSERT INTO PLAYER (ID,LAST\_NAME) VALUES (V\_ID, V\_LAST\_NAME); COMMIT; END; This procedure must invoke the UPD\_BAT\_STAT procedure and pass a parameter. Which statement, when added to the above procedure, will successfully invoke the UPD\_BAT\_STAT procedure?

- A. EXECUTE UPD\_BAT\_STAT(V\_ID);
- B. UPD\_BAT\_STAT(V\_ID);
- C. RUN UPD\_BAT\_STAT(V\_ID);
- D. START UPD\_BAT\_STAT(V\_ID);

#### **Correct Answer:** B

#### **QUESTION 3**

Which three describe a stored procedure? (Choose three.)

- A. A stored procedure is typically written in SQL.
- B. By default, a stored procedure executes with the privileges of its owner.
- C. A stored procedure has three parts: the specification, the body, and the exception handler part .
- D. A stored procedure is stored in the database and can be shared by a number of programs.
- E. A stored procedure offers some advantages over a standalone SQL statement, such as programmable functionality and compiled code.

#### **Correct Answer:** BDE

#### **QUESTION 4**

Examine this package: CREATE OR REPLACE PACKAGE pack\_cur IS CURSOR c1 IS SELECT prodid FROM product ORDER BY prodid DESC; PROCEDURE proc1; PROCEDURE proc2; END pack\_cur; / CREATE OR REPLACE PACKAGE BODY pack\_cur IS v\_prodid NUMBER; PROCEDURE proc1 IS BEGIN OPEN c1; LOOP FETCH c1 INTO v\_prodid; DBMS\_OUTPUT.PUT\_LINE('Row is: ' || c1% ROWCOUNT); EXIT WHEN c1%ROWCOUNT & gt; = 3; END LOOP; END proc1; PROCEDURE proc2 IS BEGIN LOOP FETCH c1 INTO v\_prodid; DBMS\_OUTPUT.PUT\_LINE('Row is: ' ||c1%ROWCOUNT); EXIT WHEN c1%ROWCOUNT >= 6; END LOOP; CLOSE c1; END proc2; END pack\_cur; / The product table has more than 1000 rows. The SQL\*Plus SERVEROUTPUT setting is turned on in your session. The product table has more than 1000 rows. The SQL\*Plus SERVEROUTPUT setting is turned on in your session. The product table has more than 1000 rows. The SQL\*Plus SERVEROUTPUT setting is turned on in your session. You execute the procedure PROC1 from SQL\*Plus with the command: The product table has more than 1000 rows. The SQL\*Plus SERVEROUTPUT setting is turned on in your session. You execute the procedure PROC1 from SQL\*Plus with the command: EXECUTE pack\_cur.proc1 You execute the procedure PROC1 from SQL\*Plus with the command: EXECUTE pack\_cur.proc1 You execute the procedure PROC1 from SQL\*Plus with the command: EXECUTE pack\_cur.proc1 What is the output in your session? EXECUTE pack\_cur.proc1 What is the output in your session? What is the output in your session? A. ERROR at line 1: What is the output in your session? A. ERROR at line 1: A. ERROR at line 1: B. Row is:

A. ERROR at line 1:

- B. Row is:
- C. Row is:
- D. Row is: Row is:
- E. Row is: 1 Row is:
- F. Row is: 1 Row is: 2
- G. Row is: 1 Row is: 2 Row is: 3
- H. Row is: 1 Row is: 2 Row is: 3 Row is: 2 Row is: 3
- I. Row is: 4
- J. Row is: 4 Row is: 5
- K. Row is: 4 Row is: 5 Row is: 6 Row is: 5 Row is: 6

#### **Correct Answer:** EFGH

#### **QUESTION 5**

Examine this procedure: CREATE OR REPLACE PROCEDURE INSERT\_TEAM (V\_ID in NUMBER, V\_CITY in VARCHAR2 DEFAULT 'AUSTIN', V\_NAME in VARCHAR2) IS BEGIN INSERT INTO TEAM (id, city, name) VALUES (v\_id, v\_city, v\_name); COMMIT; END; Which two statements will successfully invoke this procedure in SQL\*Plus? (Choose two.)

- A. EXECUTE INSERT\_TEAM;
- B. EXECUTE INSERT\_TEAM(3, V\_NAME=>'LONGHORNS', V\_CITY=>'AUSTIN');
- C. EXECUTE INSERT\_TEAM(3,'AUSTIN','LONGHORNS');
- D. EXECUTE INSERT\_TEAM (V\_ID := 3, V\_NAME := 'LONGHORNS', V\_CITY := 'AUSTIN');
- E. EXECUTE INSERT\_TEAM (3,'LONGHORNS');

#### **Correct Answer:** BC

#### **QUESTION 6**

You need to create a DML trigger. Which five pieces need to be identified? (Choose five.)

- A. table
- B. DML event
- C. trigger body
- D. package body
- E. package name
- F. trigger name
- G. system event
- H. trigger timing

#### **Correct Answer:** ABCFH

#### **QUESTION 7**

This statement fails when executed: CREATE OR REPLACE TRIGGER CALC\_TEAM\_AVG AFTER INSERT ON PLAYER BEGIN INSERT INTO PLAYER\_BAT\_STAT (PLAYER\_ID, SEASON\_YEAR,AT\_BATS,HITS) VALUES (:NEW.ID, 1997, 0,0); END; To which type must you convert the trigger to correct the error?

- A. row
- B. statement
- C. ORACLE FORM trigger
- D. before

#### **Correct Answer:** A

**QUESTION 8** Examine this package:

```
CREATE OR REPLACE PACKAGE discounts
IS
  q id NUMBER := 7839;
  discount rate NUMBER := 0.00;PROCEDURE display price (p price NUMBER);
END discounts;
CREATE OR REPLACE PACKAGE BODY discounts
IS
  PROCEDURE display price (p price NUMBER)
  IS
  BEGIN
    DBMS OUTPUT. PUT LINE ('Discounted '| |
         TO CHAR(p price*NVL(discount rate, 1)));
  END display price;
  BEGIN
    discount rate := 0.10;END discounts;
\prime
```
Which statement is true?

- A. The value of DISCOUNT\_RATE always remains 0.00 in a session.
- B. The value of DISCOUNT RATE is set to 0.10 each time the package is invoked in a session.
- C. The value of DISCOUNT\_RATE is set to 1.00 each time the procedure DISPLAY\_PRICE is invoked.
- D. The value of DISCOUNT\_RATE is set to 0.10 when the package is invoked for the first time in a session.

#### **Correct Answer:** D

#### **QUESTION 9**

Examine this code:

```
CREATE OR REPLACE PACKAGE comm package
IS
  q comm NUMBER := 10;
  PROCEDURE reset comm (p comm IN NUMBER) ;
END comm package;
\sqrt{2}User Jones executes the following code at 9:01am:
EXECUTE comm_package.g_comm := 15
User Smith executes the following code at 9:05am:
EXECUTE comm package.g comm := 20
```
#### Which statement is true?

- A. g\_comm has a value of 15 at 9:06am for Smith.
- B. g comm has a value of 15 at 9:06am for Jones.
- C. g\_comm has a value of 20 at 9:06am for both Jones and Smith.
- D. g. comm has a value of 15 at 9:03am for both Jones and Smith.
- E. g comm has a value of 10 at 9:06am for both Jones and Smith.
- F. g comm has a value of 10 at 9:03 for both Jones and Smith.

#### **Correct Answer:** B

#### **QUESTION 10**

Examine this code:

```
CREATE OR REPLACE FUNCTION gen email name
(p first name VARCHAR2, p last name VARCHAR2, p id NUMBER)
RETURN VARCHAR2
TS
  v_email_name VARCHAR2(19);
BEGIN
 v email name := SUBSTR(p first name, 1, 1) | |
                  SUBSTR(p last name, 1, 7) | |
                  '@Oracle.com';
  UPDATE employees
  SET
       email = v email name
 WHERE employee id = p id;
  RETURN v email name;
END;
```
Which statement removes the function?

- A. DROP gen\_email\_name;
- B. REMOVE gen\_email\_name;
- C. DELETE gen\_email\_name;
- D. TRUNCATE gen\_email\_name;
- E. DROP FUNCTION gen\_email\_name;
- F. ALTER FUNCTION gen email name REMOVE;

#### **Correct Answer:** E

#### **QUESTION 11**

The add player , upd player stat , and upd pitcher stat procedures are grouped together in a package. A variable must be shared among only these procedures. Where should you declare this variable?

- A. in the package body
- B. in a database trigger
- C. in the package specification
- D. in each procedure's DECLARE section, using the exact same name in each

#### **Correct Answer:** A

**QUESTION 12** Examine this code:

```
CREATE OR REPLACE TRIGGER secure emp
BEFORE LOGON ON employees
BEGIN
  IF (TO CHAR(SYSDATE, 'DY') IN ('SAT', 'SUN')) OR
     (TO CHAR(SYSDATE, 'HH24:MI')
              NOT BETWEEN '08:00' AND '18:00')
  THEN RAISE APPLICATION ERROR (-20500, 'You may
       insert into the EMPLOYEES table only during
       business hours.');
 END IF;
END;
\prime
```
What type of trigger is it?

- A. DML trigger
- B. INSTEAD OF trigger
- C. application trigger
- D. system event trigger
- E. This is an invalid trigger.

#### **Correct Answer:** E

#### **QUESTION 13**

What happens during the execute phase with dynamic SQL for INSERT, UPDATE, and DELETE operations?

- A. The rows are selected and ordered.
- B. The validity of the SQL statement is established.
- C. An area of memory is established to process the SQL statement.
- D. The SQL statement is run and the number of rows processed is returned.
- E. The area of memory established to process the SQL statement is released.

#### **Correct Answer:** D

**QUESTION 14** Examine this package:

```
BEGIN
     SELECT sal
       INTO v sal
       FROM emp
       WHERE empno = v id;
      IF v sal < 500 THEN
       v raise := .05;
      ELSIF v sal < 1000 THEN
        v raise := .07;
      ELSE
        v raise := .04;END IF;
      update sal(v raise);
    END update emp;
  FUNCTION calc tax
    (p sal NUMBER)
    RETURN NUMBER
    IS
    BEGIN
      RETURN p_sal * tax_rate;
    END calc_tax;
END manage emps;
\prime
```
How many public procedures are in the MANAGE\_EMPS package?

- A. one
- B. two
- C. three
- D. four
- E. five
- F. none

**Correct Answer:** F

#### **QUESTION 15**

You need to remove the database trigger BUSINESS\_HOUR. Which command do you use to remove the trigger in the SQL\*Plus environment?

- A. DROP TRIGGER business hour;
- B. DELETE TRIGGER business\_hour;
- C. REMOVE TRIGGER business hour;
- D. ALTER TRIGGER business\_hour REMOVE;
- E. DELETE FROM USER\_TRIGGERS WHERE TRIGGER\_NAME = 'BUSINESS\_HOUR';

#### **Correct Answer:** A

#### **QUESTION 16**

Which three are valid ways to minimize dependency failure? (Choose three.)

- A. querying with the SELECT \* notation
- B. declaring variables with the %TYPE attribute
- C. specifying schema names when referencing objects
- D. declaring records by using the %ROWTYPE attribute
- E. specifying package.procedure notation while executing procedures

#### **Correct Answer:** ABD

#### **QUESTION 17**

Procedure PROCESS\_EMP references the table EMP . Procedure UPDATE\_EMP updates rows of table EMP through procedure PROCESS\_EMP . There is a remote procedure QUERY\_EMP that queries the EMP table through the local procedure PROCESS EMP . The dependency mode is set to TIMESTAMP in this session. Which two statements are true? (Choose two.)

- A. If the signature of procedure PROCESS EMP is modified and successfully recompiles, the EMP table is invalidated.
- B. If internal logic of procedure PROCESS\_EMP is modified and successfully recompiles, UPDATE\_EMP gets invalidated and will recompile when invoked for the first time.
- C. If the signature of procedure PROCESS\_EMP is modified and successfully recompiles, UPDATE\_EMP gets invalidated and will recompile when invoked for the first time.
- D. If internal logic of procedure PROCESS\_EMP is modified and successfully recompiles, QUERY\_EMP gets invalidated and will recompile when invoked for the first time.
- E. If internal logic of procedure PROCESS\_EMP is modified and successfully recompiles, QUERY\_EMP gets invalidated and will recompile when invoked for the second time.

#### **Correct Answer:** BE

#### **QUESTION 18**

You have a table with the following definition: CREATE TABLE long\_tab (id NUMBER, long\_col LONG); You need to convert the LONG\_COL column from a LONG data type to a LOB data type. Which statement accomplishes this task?

A. ALTER TABLE long\_tab MODIFY (LONG\_COL CLOB);

- B. EXECUTE dbms\_lob.migrate(long\_tab, long\_col, clob)
- C. EXECUTE dbms\_manage.lob.migrate(long\_tab, long\_col, clob)
- D. EXECUTE utl\_lob.migrate(long\_tab, long\_col, clob)
- E. EXECUTE utl\_manage\_lob.migrate(long\_tab, long\_col, clob)

#### **Correct Answer:** A

#### **QUESTION 19**

Examine this code:

```
CREATE OR REPLACE FUNCTION gen email name
(p first VARCHAR2, p last VARCHAR2)
RETURN VARCHAR2
TS
  v email name VARCHAR2 (19);
BEGIN
  v email name := SUBSTR(p first, 1, 1) | |
                   SUBSTR(p last, 1, 7) | |
                   '@Oracle.com';
  RETURN v email name;
END;
\prime
```
Which two statements are true? (Choose two.)

- A. This function is invalid.
- B. This function can be used against any table.
- C. This function cannot be used in a SELECT statement.
- D. This function can be used only if the two parameters passed in are not null values.
- E. This function will generate a string based on 2 character values passed into the function.

F. This function can be used only on tables where there is a p\_first and p\_last column.

#### **Correct Answer:** BE

#### **QUESTION 20**

All users currently have the INSERT privilege on the PLAYER table. You only want your users to insert into this table using the ADD\_PLAYER procedure. Which two actions must you take? (Choose two.)

- A. GRANT SELECT ON ADD\_PLAYER TO PUBLIC;
- B. GRANT EXECUTE ON ADD\_PLAYER TO PUBLIC;
- C. GRANT INSERT ON PLAYER TO PUBLIC;
- D. GRANT EXECUTE,INSERT ON ADD\_PLAYER TO PUBLIC;
- E. REVOKE INSERT ON PLAYER FROM PUBLIC;

#### **Correct Answer:** BE

#### **QUESTION 21**

#### Examine this package:

The product table has more than 1000 rows. The SQL \*Plus SERVEROUTPUT setting is turned on in your session.

You execute the procedure PROC1 from SQL\*Plus with the command:

EXECUTE pack\_cur.PROC1; You then execute the procedure PROC2 from the SQL\*Plus with the command EXECUTE pack\_cur.PROC2;

What is the output in your session from the PROC2 procedure?

- A. ERROR at line 1:
- B. Row is: Row is: Row is:
- C. Row is:1 Row is: 2 Row is: 3
- D. Row is: 4 Row is: 5 Row is: 6

#### **Correct Answer:** D

#### **QUESTION 22**

Which two dictionary views track dependencies? (Choose two.)

- A. USER\_SOURCE
- B. UTL\_DEPTREE
- C. USER\_OBJECTS
- D. DEPTREE\_TEMPTAB
- E. USER\_DEPENDENCIES
- F. DBA\_DEPENDENT\_OBJECTS

#### **Correct Answer:** DE

#### **QUESTION 23** When creating a function, in which section will you typically find the RETURN keyword?

- A. HEADER only
- B. DECLARATIVE
- C. EXECUTABLE and HEADER
- D. DECLARATIVE,EXECUTABLE and EXCEPTION HANDLING

#### **Correct Answer:** C

#### **QUESTION 24**

When creating stored procedures and functions, which construct allows you to transfer values to and from the calling environment?

- A. local variables
- B. arguments
- C. Boolean variables
- D. substitution variables

#### **Correct Answer:** B

#### **QUESTION 25**

You have the following table:

CREATE TABLE Emp log ( Emp id NUMBER, Log date DATE, New\_salary NUMBER, Action VARCHAR2(20));

You have the following data in the EMPLOYEES table:

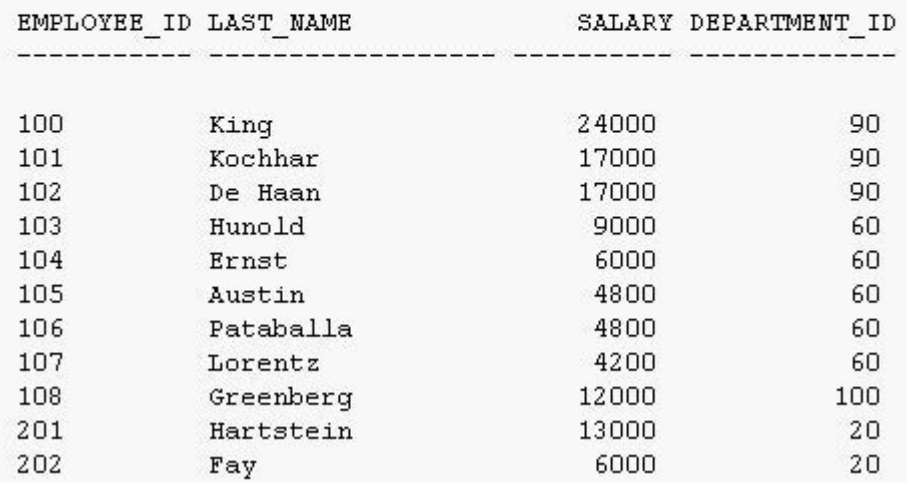

You create this trigger:

CREATE OR REPLACE TRIGGER Log\_salary\_increase AFTER UPDATE ON employees FOR EACH ROW WHEN (new.Salary > 1000) BEGIN INSER INTO Emp\_log (Emp\_id, Log\_date, New\_salary, Action) VALUES (:new.Employee\_id, SYSDATE, :new.SALary, 'NEW SAL'); END; /

Then, you enter the following SQL statement:

UPDATE Employees SET Salary = Salary + 1000.0 WHERE Department\_id = 20;

What are the results in the EMP\_LOG table?

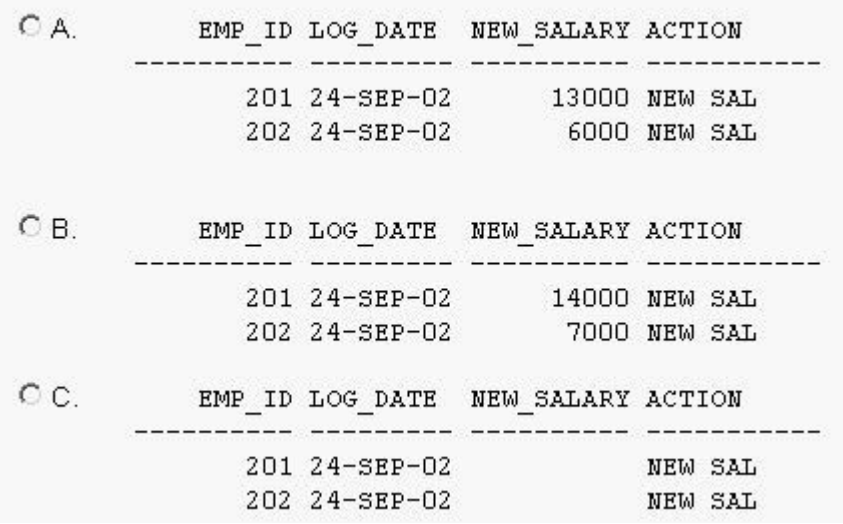

- A. picture
- B. picture
- C. picture
- D. No rows are inserted

#### **Correct Answer:** B

#### **QUESTION 26**

When using a packaged function in a query, what is true?

- A. The COMMIT and ROLLBACK commands are allowed in the packaged function.
- B. You can not use packaged functions in a query statement.
- C. The packaged function cannot execute an INSERT, UPDATE, or DELETE statement against the table that is being queried.
- D. The packaged function can execute an INSERT, UPDATE, or DELETE statement against the table that is being queried if it is used in a subquery.
- E. The packaged function can execute an INSERT, UPDATE, or DELETE statement against the table that is being queried if the pragma RESTRICT REFERENCES is used.

#### **Correct Answer:** C

#### **QUESTION 27**

Which two tables or views track object dependencies? (Choose two).

- A. USER\_DEPENDENCIES
- B. USER\_IDEPTREE
- C. IDEPTREE
- D. USER\_DEPTREE
- E. USER\_DEPENDS

#### **Correct Answer:** AC

#### **QUESTION 28**

Which table should you query to determine when your procedure was last compiled?

- A. USER\_PROCEDURES
- B. USER\_PROCS
- C. USER\_OBJECTS
- D. USER\_PLSQL\_UNITS

#### **Correct Answer:** C

#### **QUESTION 29**

Which two statements about packages are true? (Choose two.)

- A. Packages can be nested.
- B. You can pass parameters to packages.
- C. A package is loaded into memory each time it is invoked.
- D. The contents of packages can be shared by many applications.
- E. You can achieve information hiding by making package constructs private.

#### **Correct Answer:** DE

#### **QUESTION 30**

Which statement about triggers is true?

- A. You use an application trigger to fire when a DELETE statement occurs.
- B. You use a database trigger to fire when an INSERT statement occurs.
- C. You use a system event trigger to fire when an UPDATE statement occurs.
- D. You use an INSTEAD OF trigger to fire when a SELECT statement occurs.

#### **Correct Answer:** B

#### **QUESTION 31**

Which two statements about the overloading feature of packages are true? (Choose two.)

- A. Only local or packaged subprograms can be overloaded.
- B. Overloading allows different functions with the same name that differ only in their return types.
- C. Overloading allows different subprograms with the same name number, type and order of parameters.
- D. Overloading allows different subprograms with the same name and same number or type of parameters.
- E. Overloading allows different subprograms with same name, but different in either number, type or order of parameters.

#### **Correct Answer:** AE

#### **QUESTION 32**

Examine this code:

```
CREATE OR REPLACE FUNCTION calc sal
(p salary NUMBER)
RETURN NUMBER
TS
  v_raise_NUMBER(4,2) DEFAULT 1.08;
BEGIN
  RETURN v raise * p salary;
END calc sal;
```
Which statements accurately call the stored function CALC\_SAL ? (Choose two.)

- A. UPDATE employees (calc\_sal(salary)) SET salary = salary \* calc\_sal(salary);
- B. INSERT calc\_sal(salary) INTO employees WHERE department  $id = 60$ ;
- C. DELETE FROM employees(calc\_sal(salary)) WHERE calc\_sal(salary) &qt; 1000;
- D. SELECT salary, calc\_sal(salary) FROM employees WHERE department\_id = 60;
- E. SELECT last name, salary, calc sal(salary) FROM employees ORDER BY calc sal(salary);

#### **Correct Answer:** DE

#### **QUESTION 33**

Which part of a database trigger determines the number of times the trigger body executes?

- A. trigger type
- B. trigger body
- C. trigger event
- D. trigger timing

#### **Correct Answer:** A

#### **QUESTION 34**

Examine the code examples. Which one is correct?

- A. CREATE OR REPLACE TRIGGER authorize action BEFORE INSERT ON EMPLOYEES CALL log\_execution; /
- B. CREATE OR REPLACE TRIGGER authorize\_action BEFORE INSERT ON EMPLOYEES CALL log\_execution /
- C. CREATE OR REPLACE TRIGGER authorize\_action BEFORE EMPLOYEES INSERT CALL log\_execution;
- D. CREATE OR REPLACE TRIGGER authorize\_action CALL log\_execution BEFORE INSERT ON EMPLOYEES; /

#### **Correct Answer:** B

#### **QUESTION 35**

Examine this code:

```
CREATE OR REPLACE PROCEDURE audit action
 (p who VARCHAR2)
AS
BEGIN
  INSERT INTO audit (schema user) VALUES (p who) ;
END audit action;
\primeCREATE OR REPLACE TRIGGER watch it
AFTER LOGON ON DATABASE
CALL audit action (ora login user)
```
What does this trigger do?

- A. The trigger records an audit trail when a user makes changes to the database.
- B. The trigger marks the user as logged on to the database before an audit statement is issued.
- C. The trigger invokes the procedure audit action each time a user logs on to his/her schema and adds the username to the audit table.
- D. The trigger invokes the procedure audit\_action each time a user logs on to the database and adds the username to the audit table

#### **Correct Answer:** D

#### **QUESTION 36**

You have an AFTER UPDATE row-level trigger on the table EMP . This trigger queries the EMP table and inserts the updating user's information into the AUDIT\_TABLE . What happens when the user updates rows on the EMP table?

- A. A compile time error occurs.
- B. A runtime error occurs. The effect of trigger body and the triggering statement are rolled back.
- C. A runtime error occurs. The effect of trigger body is rolled back, but the update on the EMP table takes place.
- D. The trigger fires successfully. The update on the EMP table occurs, and data is inserted into the AUDIT\_TABLE table.
- E. A runtime error occurs. The update on the EMP table does not take place, but the insert into the AUDIT\_TABLE occurs.

#### **Correct Answer:** B

#### **QUESTION 37**

Examine this code: Which statement is true?

- A. If you remove the package specification, then the package body and the stand alone stored function CALC\_HEIGHT are removed.
- B. If you remove the package body, then the package specification and the stand alone stored function CALC\_HEIGHT are removed.
- C. If you remove the package specification, then the package body is removed.
- D. If you remove the package body, then the package specification is removed.
- E. If you remove the stand alone stored function CALC\_HEIGHT , then the METRIC\_CONVERTER package body and the package specification are removed.
- F. The stand alone function CALC\_HEIGHT cannot be created because its name is used in a packaged function.

#### **Correct Answer:** C

#### **QUESTION 38**

Examine this code:

```
CREATE OR REPLACE STORED FUNCTION Get sal
(p raise amt NUMBER, p employee id employees.employee id $TYPE)
RETURN NUMBER
TS
v salary NUMBER;
v raise NUMBER(8, 2);
BEGIN
  SELECT salary
    INTO v salary
    FROM employees
   WHERE employee id = p employee id;
 v raise := p raise amt * v salary;
 RETURN v raise;
END;
```
#### Which statement is true?

- A. This statement creates a stored procedure named get sal.
- B. This statement returns a raise amount based on an employee id.
- C. This statement creates a stored function named get\_sal with a status of invalid.
- D. This statement creates a stored function named get\_sal.
- E. This statement fails.

#### **Correct Answer:** E

#### **QUESTION 39**

Why do you use an INSTEAD OF trigger?

- A. to perform clean up actions when ending a user session
- B. to insert data into a view that normally does not accept inserts
- C. to insert into an audit table when data is updated in a sensitive column
- D. to modify data in which the DML statement has been issued against an inherently non-updateable view

#### **Correct Answer:** D

#### **QUESTION 40**

.

Given a function CALCTAX: : CREATE OR REPLACE FUNCTION calctax (sal NUMBER) RETURN NUMBER IS BEGIN RETURN (sal \* 0.05); END; If you want to run the above function from the SQL\*Plus prompt, which statement is true?

- A. You need to execute the command CALCTAX(1000);
- B. You need to execute the command EXECUTE FUNCTION calctax; .
- C. You need to create a SQL\*Plus environment variable X and issue the command :X := CALCTAX(1000);
- D. You need to create a SQL\*Plus environment variable X and issue the command EXECUTE :X := CALCTAX; .
- E. You need to create a SQL\*Plus environment variable X and issue the command EXECUTE :X := CALCTAX(1000);

#### **Correct Answer:** E

#### **QUESTION 41**

Examine the trigger:

```
CREATE OR REPLACE TRIGGER Emp count
AFTER DELETE ON Emp tab
FOR EACH ROW
DECLARE
  n INTEGER:
BEGIN
  SELECT COUNT (*)
    INTO n
    FROM Emp tab;
  DBMS OUTPUT.PUT LINE(' There are now ' || n ||
       ' employees.');
END;
```
This trigger results in an error after this SQL statement is entered:

DELETE FROM Emp\_tab WHERE Empno = 7499;

How do you correct the error?

- A. Change the trigger type to a BEFORE DELETE .
- B. Take out the COUNT function because it is not allowed in a trigger.
- C. Remove the DBMS\_OUTPUT statement because it is not allowed in a trigger.
- D. Change the trigger to a statement-level trigger by removing FOR EACH ROW.

#### **Correct Answer:** D

**QUESTION 42** Examine this package:

```
CREATE OR REPLACE PACKAGE BB PACK
TSV MAX TEAM SALARY NUMBER(12,2);
     PROCEDURE ADD PLAYER (V ID IN NUMBER, V LAST NAME VARCHAR2, V SALARY NUMBER);
END BB PACK;
\primeCREATE OR REPLACE PACKAGE BODY BB PACK
TSV PLAYER AVG NUMBER (4,3);
PROCEDURE UPD PLAYER STAT
(V ID IN NUMBER, V AB IN NUMBER DEFAULT 4, V HITS IN NUMBER)
IS
BEGIN
    UPDATE PLAYER BAT STAT
    SET AT BATS = AT BATS + V AB,
   HITS = HITS + V HITSWHERE PLAYER ID = V ID;COMMIT;
   VALIDATE PLAYER STAT(V ID);
END UPD PLAYER STAT;
PROCEDURE ADD PLAYER
(V ID IN NUMBER, V LAST NAME VARCHAR2, V SALARY NUMBER)
IS
BEGIN
    INSERT INTO PLAYER (ID, LAST NAME, SALARY)
   VALUES (V_ID, V_LAST_NAME, V_SALARY);
   UPD PLAYER STAT(V ID, 0, 0);
END ADD PLAYER;
END BB PACK;
\prime
```
Which statement will successfully assign .333 to the V\_PLAYER\_AVG variable from a procedure outside the package?

- A. V PLAYER AVG := .333;
- B. BB\_PACK.UPD\_PLAYER\_STAT.V\_PLAYER\_AVG := .333;
- C. BB\_PACK.V\_PLAYER\_AVG := .333;
- D. This variable cannot be assigned a value from outside of the package.

#### **Correct Answer:** D

#### **QUESTION 43**

You disabled all triggers on the EMPLOYEES table to perform a data load. Now, you need to enable all triggers on the EMPLOYEES table. Which command accomplishes this?

- A. You cannot enable multiple triggers on a table in one command.
- B. ALTER TRIGGERS ON TABLE employees ENABLE;
- C. ALTER employees ENABLE ALL TRIGGERS;
- D. ALTER TABLE employees ENABLE ALL TRIGGERS;

#### **Correct Answer:** D

**QUESTION 44** Examine this code:

```
CREATE OR REPLACE PROCEDURE set bonus
(p cutoff IN VARCHAR2 DEFAULT 'Weekly',
p_eason<br>p_employee_id IN employees.employee_id$TYPE,<br>p_salary IN employees.salary$TYPE,
 p_bonus_percent IN OUT NUMBER DEFAULT 1.5,
p marqin (OUT NUMBER DEFAULT 2,
p bonus value OUT NUMBER)
TS
BEGIN
  UPDATE emp bonus
  SET bonus_amount =(p_salary * p_bonus_percent)/p_margin
  WHERE employee id = p employee id;
END set bonus;
1
```
You execute the CREATE PROCEDURE statement above and notice that it fails. What are two reasons why it fails? (Choose two.)

- A. The syntax of the UPDATE statement is incorrect.
- B. You cannot update a table using a stored procedure.
- C. The formal parameter p\_bonus\_value is declared but is not used anywhere.
- D. The declaration of the formal parameter p\_cutoff cannot have a DEFAULT clause.
- E. The declaration of the formal parameter p\_margin cannot have a DEFAULT clause.
- F. The declaration of the formal parameter p\_bonus\_percent cannot have a DEFAULT clause.

#### **Correct Answer:** EF

#### **QUESTION 45**

Which type of argument passes a value from a procedure to the calling environment?

- A. VARCHAR2
- B. BOOLEAN
- C. OUT
- D. IN

#### **Correct Answer:** C

#### **QUESTION 46**

You want to create a PL/SQL block of code that calculates discounts on customer orders. This code will be invoked from several places, but only within the program unit ORDERTOTAL . What is the most appropriate location to store the code that calculates the discount?

- A. a stored procedure on the server
- B. a block of code in a PL/SQL library
- C. a standalone procedure on the client machine
- D. a block of code in the body of the program unit ORDERTOTAL
- E. a local subprogram defined within the program unit ORDERTOTAL

#### **Correct Answer:** E

#### **QUESTION 47**

Which statements are true? (Choose all that apply.)

- A. If errors occur during the compilation of a trigger, the trigger is still created.
- B. If errors occur during the compilation of a trigger you can go into SQL\*Plus and query the USER\_TRIGGERS data dictionary view to see the compilation errors.
- C. If errors occur during the compilation of a trigger you can use the SHOW ERRORS command within iSQL\*Plus to see the compilation errors.
- D. If errors occur during the compilation of a trigger you can go into SQL\*Plus and query the USER\_ERRORS data dictionary view to see compilation errors.

#### **Correct Answer:** ACD

#### **QUESTION 48**

What is a conditional predicate in a DML trigger?

- A. A conditional predicate allows you to specify a WHEN-LOGGING-ON condition in the trigger body.
- B. A conditional predicate means you use the NEW and OLD qualifiers in the trigger body as a condition.
- C. A conditional predicate allows you to combine several DML triggering events into one in the trigger body.
- D. A conditional predicate allows you to specify a SHUTDOWN or STARTUP condition in the trigger body.

#### **Correct Answer:** C

#### **QUESTION 49**

An internal LOB is

- A. a table
- B. a column that is a primary key
- C. stored in the database
- D. a file stored outside of the database, with an internal pointer to it from a database column

#### **Correct Answer:** C

#### **QUESTION 50**

Examine this code:

```
CREATE OR REPLACE PROCEDURE add dept
  (p dept name VARCHAR2 DEFAULT 'placeholder',
   p_location VARCHAR2 DEFAULT 'Boston')
IS
BEGIN
   INSERT INTO departments
   VALUES (dept_id_seq. NEXTVAL, p_dept_name, p_location);
END add dept;
\prime
```
Which three are valid calls to the add dept procedure ? (Choose three.)

A. add\_dept;

- B. add\_dept( 'Accounting');
- C. add\_dept( , 'New York');
- D. add\_dept(p\_location=> 'New York');

#### **Correct Answer:** ABD

#### **QUESTION 51**

You create a DML trigger. For the timing information, which are valid with a DML trigger? (Choose all that apply.)

- A. DURING
- B. IN PLACE OF
- C. ON SHUTDOWN

#### D. BEFORE

E. ON STATEMENT EXECUTION

#### **Correct Answer:** D

#### **QUESTION 52**

Which two statements describe the state of a package variable after executing the package in which it is declared? (Choose two.)

- A. It persists across transactions within a session.
- B. It persists from session to session for the same user.
- C. It does not persist across transactions within a session.
- D. It persists from user to user when the package is invoked.
- E. It does not persist from session to session for the same user.

#### **Correct Answer:** AE

#### **QUESTION 53**

Examine the trigger heading: CREATE OR REPLACE TRIGGER salary\_check BEFORE UPDATE OF sal, job ON emp FOR EACH ROW Under which condition does this trigger fire?

- A. when a row is inserted into the EMP table
- B. when the value of the SAL or JOB column in a row is updated in the EMP table
- C. when any column other than the SAL and JOB columns in a row are updated in the EMP table
- D. only when both values of the SAL and JOB columns in a row are updated together in the EMP table

#### **Correct Answer:** B

#### **QUESTION 54**

Which four triggering events can cause a trigger to fire? (Choose four.)

- A. A specific error or any error occurs.
- B. A database is shut down or started up.
- C. A specific user or any user logs on or off.
- D. A user executes a CREATE or an ALTER table statement.
- E. A user executes a SELECT statement with an ORDER BY clause.
- F. A user executes a JOIN statement that uses four or more tables.

#### **Correct Answer:** ABCD

#### **QUESTION 55**

Which statement is valid when removing procedures?

- A. Use a drop procedure statement to drop a standalone procedure.
- B. Use a drop procedure statement to drop a procedure that is part of a package. Then recompile the package specification.
- C. Use a drop procedure statement to drop a procedure that is part of a package. Then recompile the package body.
- D. For faster removal and re-creation, do not use a drop procedure statement. Instead, recompile the procedure using the alter procedure statement with the REUSE SETTINGS clause.

#### **Correct Answer:** A

**QUESTION 56** Examine this procedure:

```
CREATE OR REPLACE PROCEDURE UPD BAT STAT
(V ID IN NUMBER DEFAULT 10, V AB IN NUMBER DEFAULT 4)
IS
BEGIN
   UPDATE PLAYER BAT STAT
   SET AT BATS = AT BATS + V AB
   WHERE PLAYER ID = V ID;
   COMMIT;
END;
```
Which two statements will successfully invoke this procedure in iSQL\*Plus? (Choose two.)

- A. EXECUTE UPD\_BAT\_STAT;
- B. EXECUTE UPD\_BAT\_STAT(V\_AB=>10, V\_ID=>31);
- C. EXECUTE UPD\_BAT\_STAT(31,'FOUR','TWO');
- D. UPD\_BAT\_STAT(V\_AB=>10, V\_ID=>31);
- E. RUN UPD\_BAT\_STAT;

#### **Correct Answer:** AB

#### **QUESTION 57**

Examine this code:

```
CREATE OR REPLACE FUNCTION gen email name
(p_first_name_VARCHAR2, p_last_name_VARCHAR2, p_id_NUMBER)
RETURN VARCHAR2
IS
  v email name VARCHAR2(19);
BEGIN
  v email name := SUBSTR(p first name, 1, 1) ||
                   SUBSTR(p last name, 1, 7)
                                              \Box'@Oracle.com';
  UPDATE employees
      email = v_mean1_name\mathtt{SET}WHERE employee id = p id;
  RETURN v email name;
END;
You run this SELECT statement:
SELECT first name, last name,
       gen email name (first name, last name, 108) EMAIL
FROM employees;
```
What occurs?

- A. Employee 108 has his email name updated based on the return result of the function.
- B. The statement fails because functions called from SQL expressions cannot perform DML.
- C. The statement fails because the function does not contain code to end the transaction.
- D. The SQL statement executes successfully, because UPDATE and DELETE statements are ignored in stored functions called from SQL expressions.
- E. The SQL statement executes successfully and control is passed to the calling environment.

#### **Correct Answer:** B

#### **QUESTION 58**

Which three statements are true regarding database triggers? (Choose three.) A. A database trigger is a PL/SQL block, C, or Java procedure associated with a table, view, schema, or the database. B. A database trigger needs to be executed explicitly whenever a particular event takes place. C. A database trigger executes implicitly whenever a particular event takes place. D. A database trigger fires whenever a data event (such as DML) or system event (such as logon, shutdown) occurs on a schema or database. E. With a schema, triggers fire for each event for all users; with a database, triggers fire for each event for that specific user. Which three statements are true regarding database triggers? (Choose three.)

- A. A database trigger is a PL/SQL block, C, or Java procedure associated with a table, view, schema, or the database.
- B. A database trigger needs to be executed explicitly whenever a particular event takes place.
- C. A database trigger executes implicitly whenever a particular event takes place.
- D. A database trigger fires whenever a data event (such as DML) or system event (such as logon, shutdown) occurs on a schema or database.
- E. With a schema, triggers fire for each event for all users; with a database, triggers fire for each event for that specific user.

#### **Correct Answer:** ACD

#### **QUESTION 59**

Examine this function:

```
CREATE OR REPLACE FUNCTION CALC PLAYER AVG
    (V ID in PLAYER BAT STAT. PLAYER ID&TYPE)
   RETURN NUMBER
TS
   V AVG NUMBER;
   BEGIN
   SELECT HITS / AT BATS
   INTO V AVG
   FROM PLAYER BAT STAT
   WHERE PLAYER ID = V ID;
   RETURN (V AVG);
END;
```
Which statement will successfully invoke this function in SQL\*Plus?

- A. SELECT CALC\_PLAYER\_AVG(PLAYER\_ID) FROM PLAYER\_BAT\_STAT;
- B. EXECUTE CALC\_PLAYER\_AVG(31);
- C. CALC\_PLAYER('Ruth');
- D. CALC\_PLAYER\_AVG(31);
- E. START CALC\_PLAYER\_AVG(31)

#### **Correct Answer:** A

#### **QUESTION 60**

A dependent procedure or a function directly or indirectly references one or more of which four objects? (Choose four.)

- A. view
- B. sequence
- C. privilege
- D. procedure
- E. anonymous block
- F. packaged procedure or function

To Read the **Whole Q&As**, please purchase the **Complete Version** from **Our website**.

## **Trying our product !**

- **★ 100%** Guaranteed Success
- **★ 100%** Money Back Guarantee
- **★ 365 Days** Free Update
- ★ **Instant Download** After Purchase
- ★ **24x7** Customer Support
- ★ Average **99.9%** Success Rate
- ★ More than **69,000** Satisfied Customers Worldwide
- ★ Multi-Platform capabilities **Windows, Mac, Android, iPhone, iPod, iPad, Kindle**

### **Need Help**

Please provide as much detail as possible so we can best assist you. To update a previously submitted ticket:

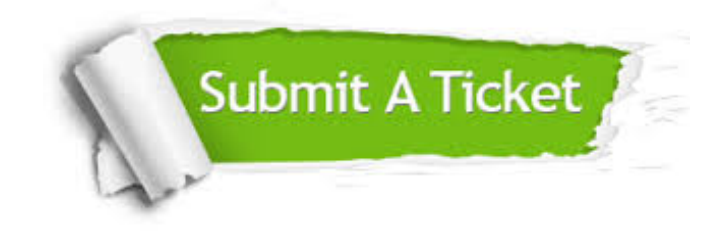

**One Year Free Update** Free update is available within One ar after your purchase. After One you will get 50% discounts for ng. And we are proud to t a 24/7 efficient Customer vort system via Email.

100%

**Money Back Guarantee** To ensure that you are spending on quality products, we provide 100% money back guarantee for 30 days from the date of purchase.

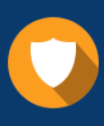

We respect customer privacy. We use McAfee's security service to provide you with utmost security for vour personal information & peace .<br>of mind.

**Security & Privacy** 

#### **Guarantee & Policy | Privacy & Policy | Terms & Conditions**

[Any charges made through this site will appear as Global Simulators Limited.](http://www.itexamservice.com/)  All trademarks are the property of their respective owners.

Copyright © 2004-2015, All Rights Reserved.